### Introduction to numerical methods in F programming

#### **RODUCTION TO N** UMERICAL **IETHODS IN F PROGRAMS**

The main area of application for F programs is the solution of scientific and engineering/technological problems.

In other words a process which usually involves the solution of mathematical problems by numerical, as opposed to analytical means.

#### **Numerical calculations**

The F language was primarily designed to help in the solution of numerical problems, although it is certainly not limited to that purpose.

Consequently, it is extremely important that the writer and the user of such F programs should be aware of the intrinsic limitations of a computer in this area and the steps that may be taken to improve matters.

As it has already been met, a real number is stored in a computer to about six or seven decimal digits of precision with an exponent range of around  $-10^{38}$  to  $+10^{38}$ .

For example  $e^{88} = 1.651636e38$ , but  $e^{89}$ can not be calculated because this would require an exponent of 10 (it exceeds the limit that the computer allows.

Any attempt to store a number whose exponent is too large, as here, will create a condition known as overflow and will normally cause program fail at this stage of the processing.

Obviously, once a calculation has overflowed, any subsequent calculations using this result will also be incorrect.

A similar situation arises with the number such as

#### $e^{-868} = 4.473779e-38.$

This situation is known as underflow, which is less serious the overflow, since the effect is that the number is too close to zero to be distinguished from zero.

Many computers will report this form of error and store this number as zero.

Or some computer systems do report its occurrence as non-fatal error

#### **Conditioning and stability**

A well-conditioned problem is one, which is relatively insensitive to changes in the values of its parameters, so that small changes in these parameters only produce small changes in the output.

An ill-conditioning problem is one, which is highly sensitive to changes in its parameters, where small changes in its parameters produce large changes in the output.

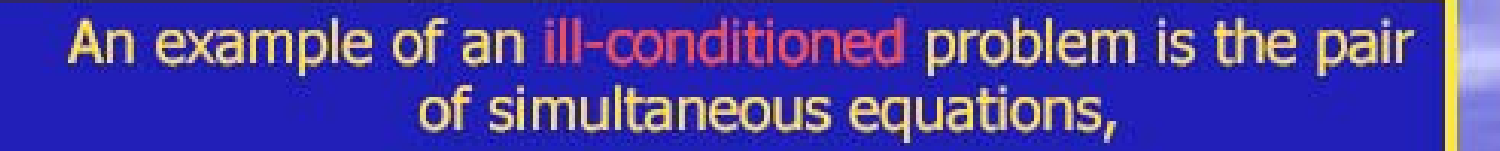

 $x + y = 10$  $1.002x + y = 0$ 

The solution is clearly  $x = -5000$ ,  $y=5010$ .

However, if some round-off had led to the second equation being expressed as

 $1.001x + y = 0$ 

The solution would have been  $x = -10000$ ,  $y = 10010$ 

# .This is a very great change<br>from the original solution.

. If the round-off error had led the coefficient of x in the second equation to be 1.00 (to<br>four significant digits) then the<br>problem would have been insoluble.

Clearly in this case the reason for this extremely ill-conditioned behaviour is that the two equations represent two straight lines which are almost parallel, and therefore a very small change in the gradient of one will cause a very large movement of their point of intersection.

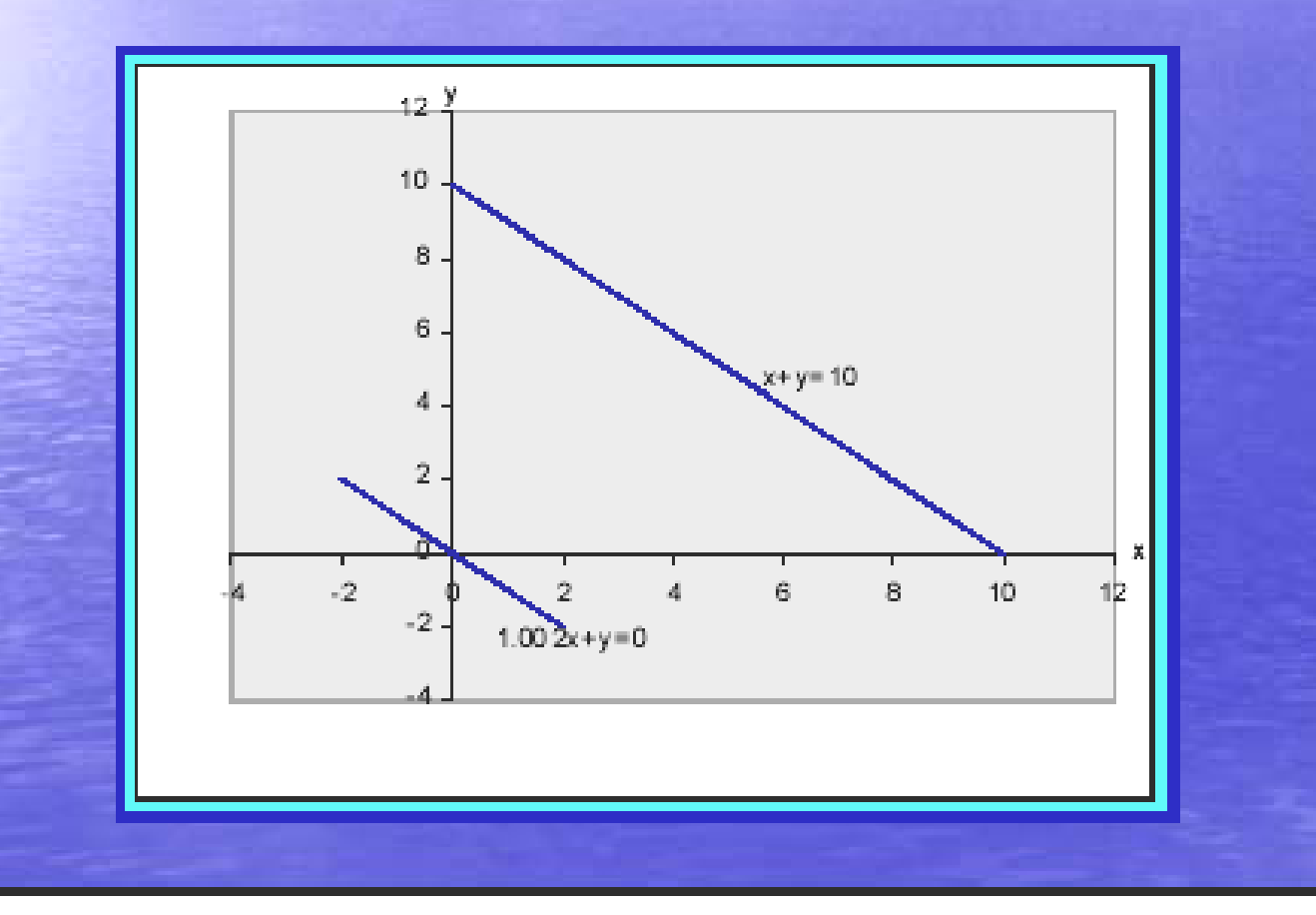

On the other hand, the two equations

 $x + y = 10$  $1.002x - y = 0$ 

which have the solution  $x = 4.995$ ,  $y=5.002$  or  $x = 5$ ,  $y=5$  respectively. This well-conditioned behaviour is because, in this case the two lines are almost perpendicular to each other.

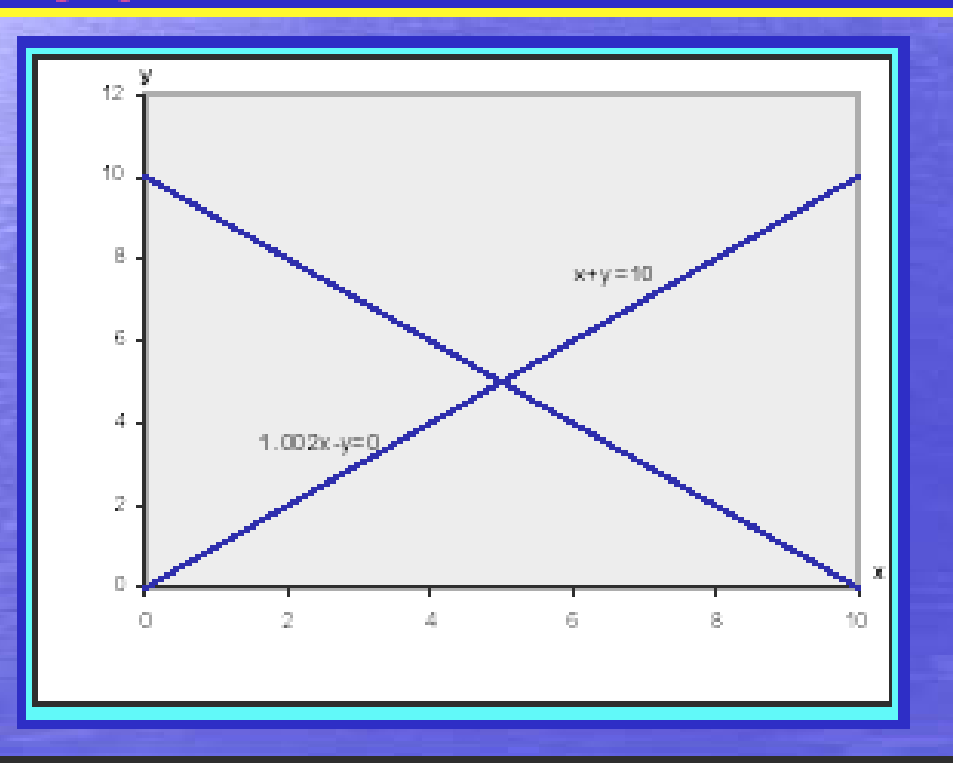

#### Data fitting by least squares approximation

A frequent situation in experimental sciences is that data have been collected which, it is believed, will satisfy a linear relationship of the form

 $y = ax + b$ 

However, due to experimental error, the | relationship between the data collected at different times will rarely be identical and can typically be represented graphically as shown in the figure drawn below.

• Fitting a straight line through the data in such a way as to obtain the fit, which most closely reflects the true relationship, is, therefore, a widespread need.

• One well-established method is known as the method of least squares.

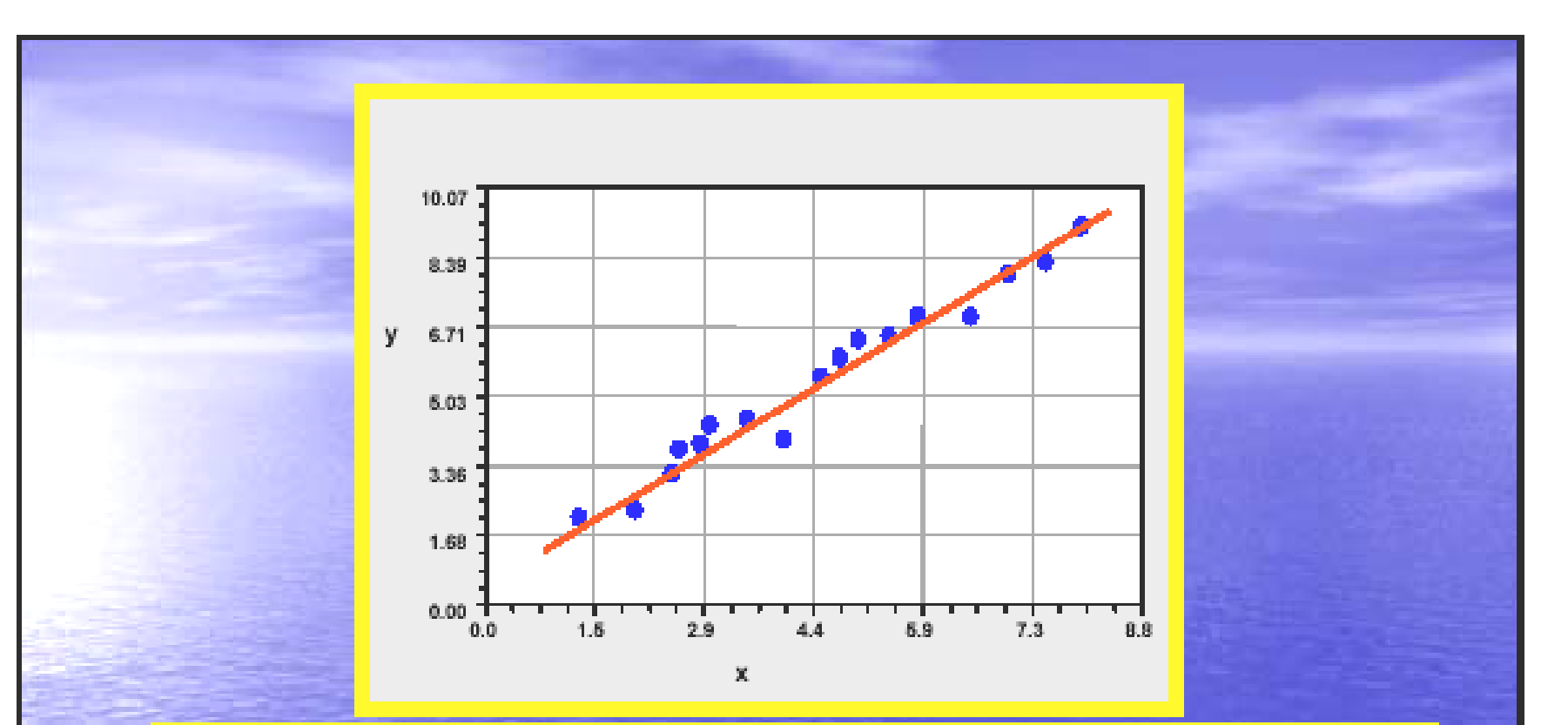

This method can be applied to any polynomial, or even to more general functions, but for the present but it shall be considered here only the linear case.

The difference between a calculated value and an experimental value y is called residual, and the method of least squares attempts to minimise the sum of the squares of residuals for all the data points.

Some differential calculus, which all are scope of this course, leads to the conclusion that the equation that minimises the square of residuals is when the two coefficients a and **b** are defined as follows:

$$
a = \frac{\sum x_i \sum y_i - n \sum x_i y_i}{\left(\sum x_i\right)^2 - n \sum x_i^2} \qquad b = \frac{\sum y_i - a \sum x_i}{n}
$$

The value of the sum of the squares of the residuals, often referred to as simply the residual sum, can be a good guide as to how closely the equation fits the data.

If it is a perfect fit, then all data points will lie on the line and the residual sum will be zero.

**Example:** Figure drawn below shows the result obtained from an experiment to calculate the linear equation of it.

```
subroutine least_squares_line(n,a,b,x,y)
!this subroutine calculates the least squares fit line 
!ax + b to x-y data pairs
real, dimension(:), intent(in) :: x, y
integer, intent(in) :: n
real, intent(out) :: a, b
!local variablesreal :: sum_x, sum_y, sum_xy, sum_x_sq
!calculate sumssum x = sum(x)sum y = sum(y)sum xy = dot product(x, y)sum x sq = dot product(x, x)!calculate coefficients of least squares fit line
a = (\text{sum } x^* \text{sum } y - n^* \text{sum } xy) / (\text{sum } x^{*2} - n^* \text{sum } x \text{ sq})b = (\text{sum } y - a \cdot \text{sum } x) / nend subroutine least_squares_line
```
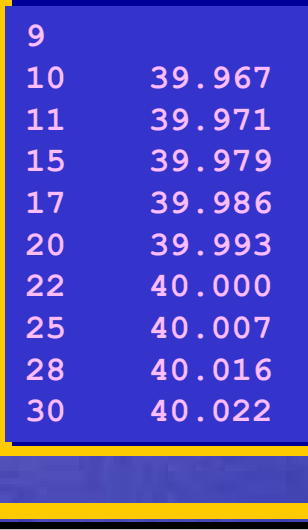

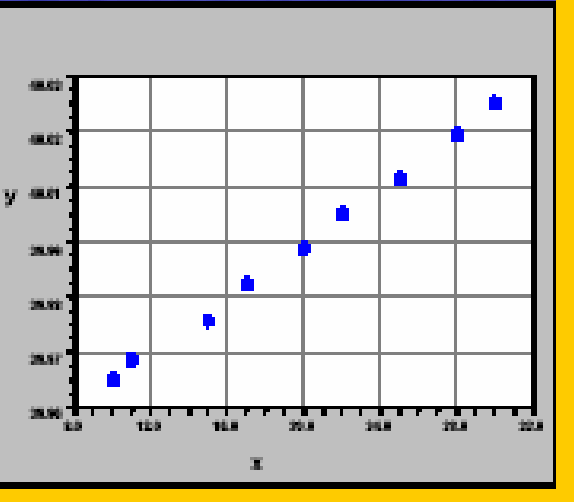

### New Numeric Data Type

## Complex data type

- **The final intrinsic data type is complex** which enables the use of complex mathematics
- **Complex variables have a real and an** imaginary part
- **Application areas are mainly electrical** engineering

## Complex data type

**Complex type data stores two separate** real numbers, the first representing the real part and the second representing the imaginary part e.g.  $(x+iy) = (x,y)$ **complex :: name1, name2** A complex constant (1.5, 7.3)

Some intrinsic functions used with complex data type

- real(z): z is a complex number, delivers the real part of z
- **aimag(z):** z is a complex number, delivers the imag. part of z
- $\blacksquare$  cmplx(a): a is real, delivers  $(a, 0.0)$ 
	- a is integer, delivers (real(a), 0.0)
	- a is complex, delivers a
- $\blacksquare$  cmplx(x,y): delivers complex value real(x), real(y)

### Mixed-mode expressions

- **Complex numbers can be combined with real** integers in mixed-mode expressions. Real and integers are converted to complex numbers with a zero imaginary part.
- $\blacksquare$  z1= $(x1,y1)$  complex number
- **r** real number
- **r**  $r * z1 = (r, 0.0) * (x1, y1)$

### Complex arithmetic example

```
program complex_artihmetic
     complex = a, b, cRead Two complex numbers
     read (2f8.3)", a,b
     c=a∗h
     !Print data items and their product
     print (\angle, t8, a, 2f8.3, a), a = (\degree, a, \degree)<br>print (\angle, t8, a, 2f8.3, a), (b = (\degree, b, \degree),<br>print (\angle, t8, a, 2f8.3, a), a \cdot b = (\degree, b, \degree),
end program complex_artihmetic
```
# <u>La Output</u>

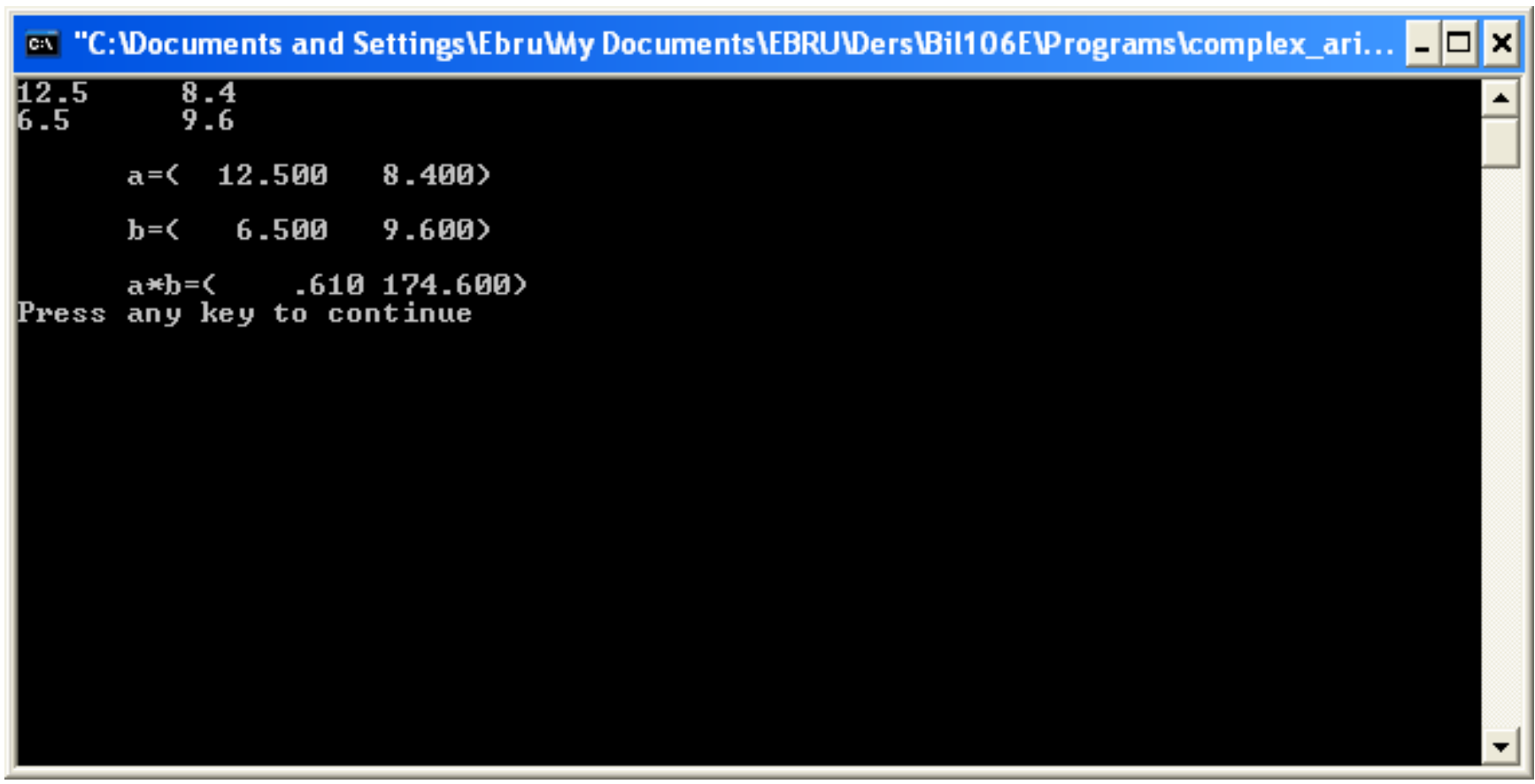

### Array processing and matrix manipulation

### Matrices and 2-D arrays

**In mathematics, a matrix is a two**dimensional rectangular array of elements (that obeys to **certain rules**!)

A=
$$
\begin{bmatrix} A_{1,1} & A_{1,2} & A_{1,3} & A_{1,4} \ A_{2,1} & A_{2,2} & A_{2,3} & A_{2,4} \ A_{3,1} & A_{3,2} & A_{3,3} & A_{3,4} \ A_{4,1} & A_{4,2} & A_{4,3} & A_{4,4} \end{bmatrix}
$$
  
Row number  
Column number

E. Sarıöz, 2004

## **2D Arrays**

**F** extends the concept of a one-dimensional array in a natural manner, by means of the "**dimension"** attribute.

Thus, to define a two-dimensional array that could hold the elements of the matrix A, we would write :

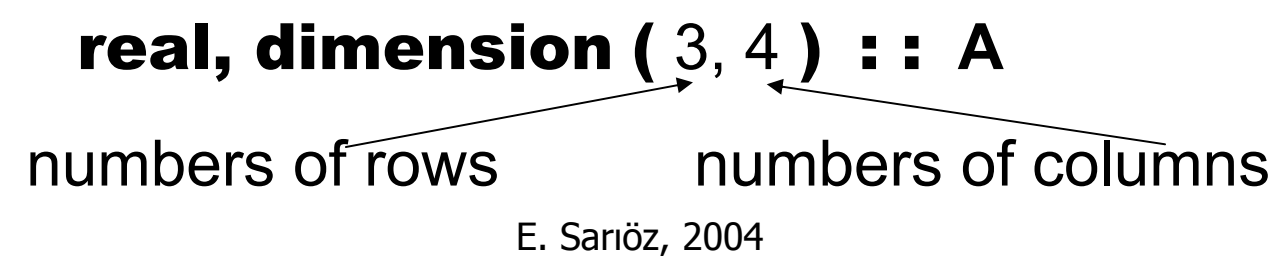

### Matrices and 2-D arrays

**Similarly, a vector is a one-dimensional** array of elements (that obeys to **certain rules**!)

 $\begin{bmatrix} A_1 & A_2 & A_3 & A_4 \end{bmatrix}$  $\begin{bmatrix} 1 & 1 \ A_1 & A_2 \ A_3 & A_3 \end{bmatrix}$ 

E. Sarıöz, 2004

### 2-D arrays

#### **dimension** attribute:

**real, dimension(3, 4) :: a logical, dimension(10,4) :: b, c, d**

**Particular element of a** particular element of a 2-D array by specifying the row and column numbers:

> **a(2,3) b(9,3)**

E. Sarıöz, 2004

### **Latinsic functions**

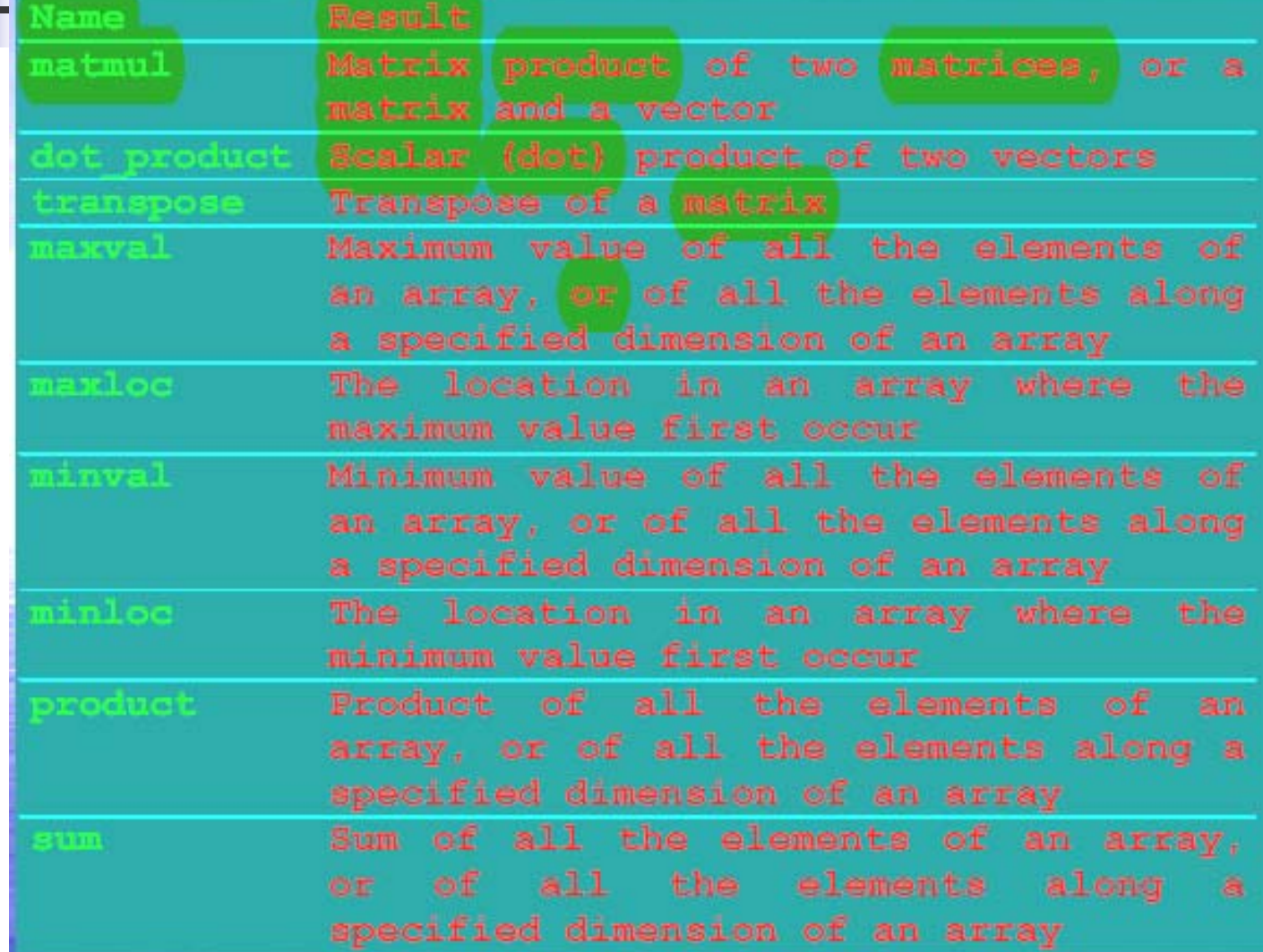

```
program vectors_and_matrices
   integer, dimension(2,3) :: matrix_a
   integer, dimension(3,2) :: matrix_b
   integer, dimension(2,2) :: matrix_ab
   integer, dimension(2) :: vector_c
   integer, dimension(3) :: vector_bc
! Set initial value for vector_c
  vector c = (/1, 2/)! Set initial value for matrix_a
  matrix a(1,1) = 1 <br>! matrix a is the matrix:
  matrix a(1,2) = 2matrix a(1,3) = 3 | [1 2 3]
  matrix a(2,1) = 2 | [2 3 4]
  matrix a(2,2) = 3matrix a(2,3) = 4! Set matrix_b as the transpose of matrix_a
  matrix_b = transpose(matrix_a)
! Calculate matrix products
  matrix_ab = matmul(matrix_a, matrix_b)
  vector_bc = matmul(matrix_b, vector_c)
end program vectors_and_matrices
```
### **Rank**

number of its dimensions

#### **Examples:**

**real, dimension(8) :: a integer, dimension(3, 100, 5) :: b logical, dimension(2,5,3,100,5) :: c** Rank=5Rank=1Rank=3

**Extent**

number of elements in each dimension

#### **Examples:**

**real, dimension(8) :: a** Extent=8

**real, dimension(-4:3) :: b** Extent=8

**integer, dimension(3,-50:50,40:44) :: c**

```
integer, dimension(0:2, 101, -1:3) :: d
```
#### **Size**

total number of elements

**Examples:** 

**real, dimension(8) :: a 8**

**integer, dimension(3, 100, 5) :: b 1500**

**logical, dimension(2,5,4,10,5) :: c 2000**

- **Shape**
	- **Rank**
	- **Extent** in each dimension
- **Shape of an array is determined by its rank** and extent of each dimension
- **Example**

**logical, dimension(2,-3:3,4,0:9,5) :: c shape\_c = (/ 2,7,4,10,5 /)**

#### **Array element order**

first index of the element specification is varying most rapidly, …

**Example:** 

**integer, dimension(4,3) :: a** The array element order of arr :

**a(1,1), a(2,1), a(3,1),a(4,1),**

**a(1,2), a(2,2), a(3,2),a(4,2),**

**a(1,3), a(2,3), a(3,3),a(4,3),**

E. Sarıöz, 2004

### Array constructors for rank-n arrays

- **An array constructor always creates a** rank-one array of values
- **The solution to create arrays with rank** higher than one you use **reshape** function:

**reshape( (/ (i, i=1,6) /), (/ 2, 3 /) )** produces (2 x 3 ) array such as:  $\begin{bmatrix} 1.0 & 3.0 & 5.0 \\ 2.0 & 4.0 & 6.0 \end{bmatrix}$ 

**Example** : The implied-do loop given below provides the following matrix

**integer : : i, j real, dimension ( 2,2 ) : : a = & reshape ( (/ (10\*i+j, i=1,2 ), j =1,2) /),(/2,2/) )** 11 1221 22i=1, j=1 a(1,1)=11 i=2, j=1 a(2,1)=21 i=1, j=2 a(1,2)=12 i=2, j=2 a(2,2)=22 **OR reshape ( (/ (11, 21, 12, 22) /),(/2,2/) )**

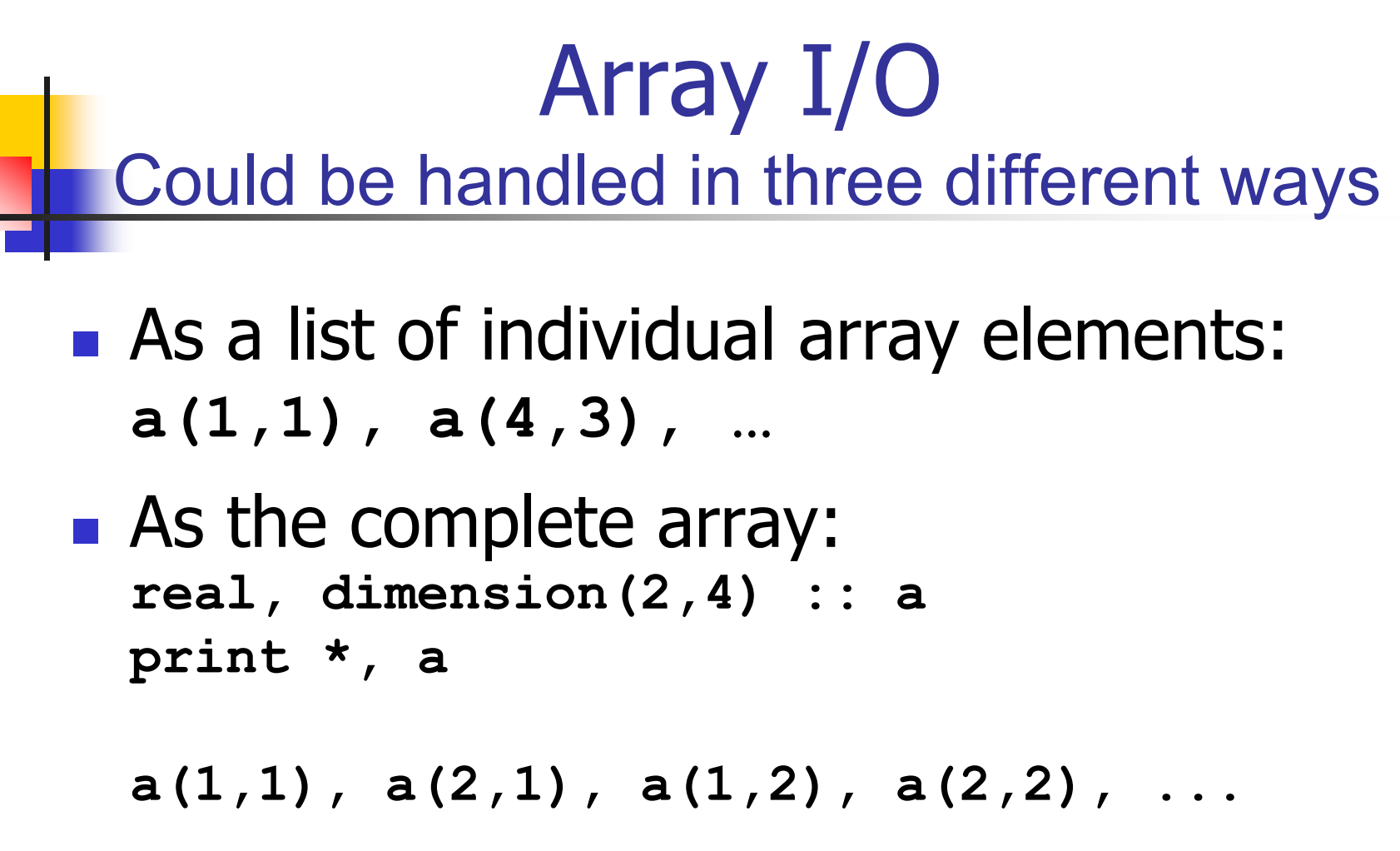

**• As an array section** 

### The four classes of arrays

- **Explicit-shape arrays**
- **Assumed-shape arrays**
- **Allocatable (deferred-shape) arrays**
- Automatic arrays

### Explicit-shape arrays

**Arrays whose index bounds for each** dimension are specified when the array is declared in a type declaration statement

**real, dimension(35, 0:26, 3) :: a**

### Assumed-shape arrays

- **Only assumed shape arrays can be** procedure dummy arguments
- **Extents of such arrays is defined** implicitly when an actual array is associated with an assumed-shape dummy argument

```
 subroutine example(a, b)
     integer, dimension(:,:), intent(in) :: a
     integer, dimension(:), intent(out) :: b
```
### Automatic arrays

- **A** special type of explicit-shape array
- **It can only be declared in a procedure**
- **It is not a dummy argument**
- **At least one index bound is not constant**
- **The space for the elements of an automatic** array is created dynamically when the procedure is entered and is removed upon exit from the procedure

### Examples for various type arrays

```
subroutine abc(x)
! Dummy arguments
real, dimension(:), intent(inout):: x ! Assumed shape
! Local variablesreal, dimension(size(x)) :: e !Automatic
real, dimension(size(x), size(x)) :: f !Automatic
real, dimension(10) :: g !Explicit shape
```
**end subroutine abc**

**.**

**.**

- **Allocation and de-allocation of space for** their elements is completely under user control
- **Nore flexible: can be defined in main** programs, procedures and modules
- **Using this type of arrays is slightly more** complicated and consists of three steps

- **Steps:** 
	- **Array is specified in a type declaration** statement
	- **Space is dynamically allocated for its** elements in a separate allocation statement and the array is used like any other array
	- **If the array has been used and no longer** required, the space for the elements is deallocated by a de-allocation statement

#### **R** Declaration

*type***, allocatable, dimension(:,:,:) ::** *allocatable array*

**real, allocatable, dimension(:,:,:) :: my\_array**

**type(person), allocatable, dimension(:) :: personel\_list**

**integer, allocatable, dimension(:,:) :: big\_table**

```
allocate(list_of_array_specs, [stat=status_variable])
```
**It is recommended to include stat=***status\_variable* **element in the statement. It reports the success of the allocation process**

```
Successful status_variable =0
```

```
Not Successful status_variable /= 0
```
**If there is not stat element and an error arises during the execution of the allocation statement the program will fail.**

```
allocate(big_table(0:50000,1:100000), stat=check)
if (check /= 0) then
   print *, "No space for big_table"
   stop
end if
```
### De-allocatable arrays

**An allocated array is de-allocated, making memory** space available for other purposes

**deallocate(***list\_of\_currently\_allocated\_arrays,***[stat=statusvariable])**

**deallocate(my\_array, personel\_list, big\_table)**

### Whole-array operations

- **Number 18 and 18 array operations can be used with** conformable arrays of any rank
	- **Two arrays are conformable if they have the** same shape
	- **A scalar, including a constant, is conformable** with any array
	- **All intrinsic operations are defined between** conformable arrays

### Whole-array operations

- **Relational operators follow the same** rules:
- **Example:**

$$
A = \begin{bmatrix} 1 & 2 \\ 3 & 4 \end{bmatrix} \quad B = \begin{bmatrix} -1 & -5 \\ 6 & 2 \end{bmatrix}
$$

 $\begin{bmatrix} true & true \ .false & true \end{bmatrix}$ >*A B*. . . . . . . . *false true true true*

E. Sarıöz, 2004

## Sub-arrays

- **Array sections can be extracted from a** parent array of any rank
- **Using subscript triplet notation:**

**first\_index, last\_index, stride**

**Resulting array section is itself an array** 

### Sub-arrays

**integer, dimension(-2:2, 0:4) :: tablo**

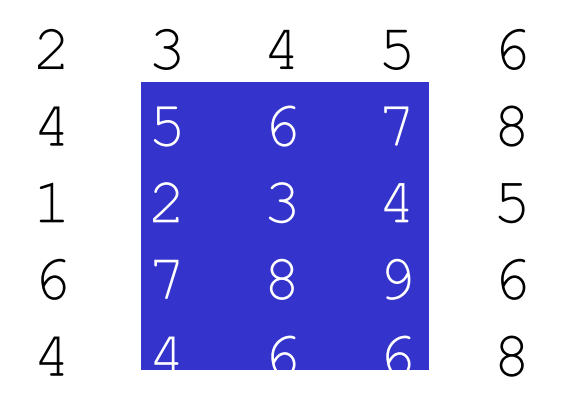

5 **tablo(-1:2, 1:3)**

### Sub-arrays

**integer**, **dimension(-2:2, 0:4) :: tablo**

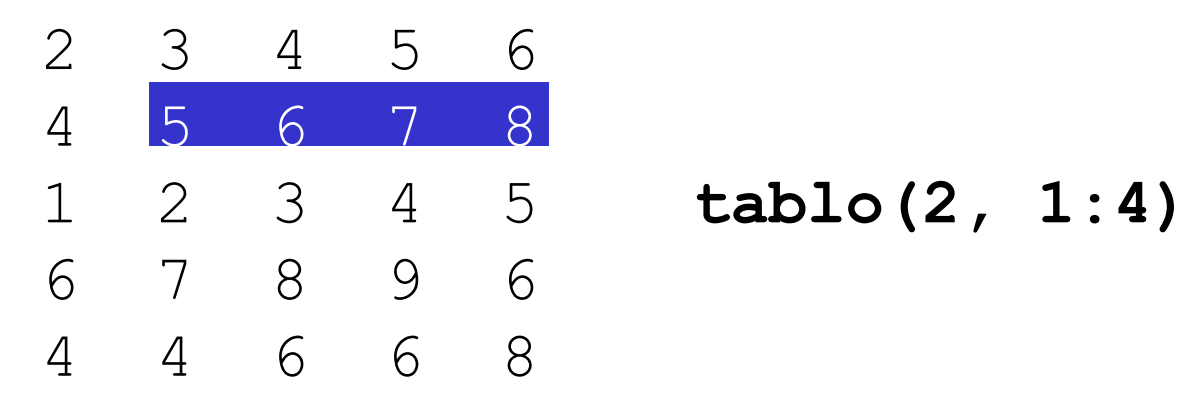

### Labwork 1

The results obtained from an experiment to calculate the Young's modulus of the material used to make a piece of wire are given as follows:

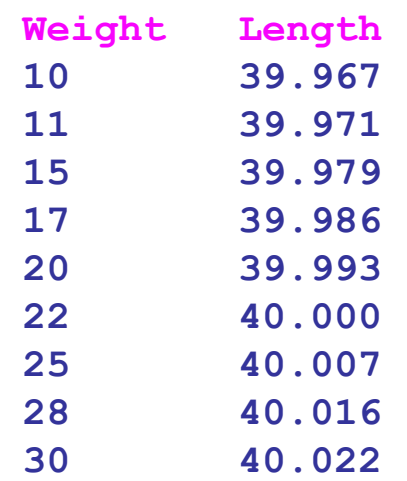

Write a program to calculate the value of Young's modulus by data fitting by least squares approximation

### **Module**

```
module least squares
    contains
    subroutine least squares line(n, a, b, x, y)this subroutine calculates the least squares fit line
Ţ.
    ax + b to x-y data pairs
    real dimension() intent(in) \therefore x, y
    integer intent(in) :: nreal intent(out) \therefore a, b
\mathbf{I}local variables
    real :: sum x, sum y, sum xy, sum x sq
    calculate sums
    sum x = sum(x)sum v = sum(v)sum xy = dot product(x, y)sum x sq = dot product(x, x)
    calculate coefficients of least squares fit line
T.
    a = (sum_x * sum_y - n * sum_x y) / (sum_x * * 2 - n * sum_x_s q)\mathbf{b} = (sum \mathbf{v} - a*sum \mathbf{x}) \times \mathbf{n}end subroutine least_squares_line
    end module least squares
```
### Program

```
program least squares fit
use least squares
integer parameter : ndim = 100
real dimension(ndim) : x, v
real :: a. b
integer: 1: nopen(5,file="least squares fit.dat", status="old", action="read")
read (5,*) n
do i = 1, nread(5, *) x(i), v(i)end do
close(5)call least_squares_line(n, a, b, x, y)
write(6, "(\overline{3x}) 'the input data')")<br>write(6, "(4x, 'i x y'
                                 v^{\prime})")
do i = 1 \dots nwrite(6, '(2x, i3, 2x, 2(e10.5, 2x))")) i, x(i), y(i)end do
write(6,"(\angle') the equation passing through the data points is')")
if (b > 0.0) then
write(6,"(4x," v=",e10.5,"*x + ",e10.5)") a,b
else
write(6,"(4x," y=",e10.5,"*x - ",e10.5)") a,abs(b)
end if
end program least squares fit
```
E. Sarıöz, 2004

### Labwork2

```
program complex_artihmetic
     complex = a, b, c!Read Two complex numbers
     read "(2f8.3)", a, b
     c=a∗h
     !Print data items and their product
     print (\angle, t8, a, 2f8.3, a), a = (\degree, a, \degree)<br>print (\angle, t8, a, 2f8.3, a), (b = (\degree, b, \degree),<br>print (\angle, t8, a, 2f8.3, a), a \cdot b = (\degree, b, \degree),
end program complex_artihmetic
```
# <u>La Output</u>

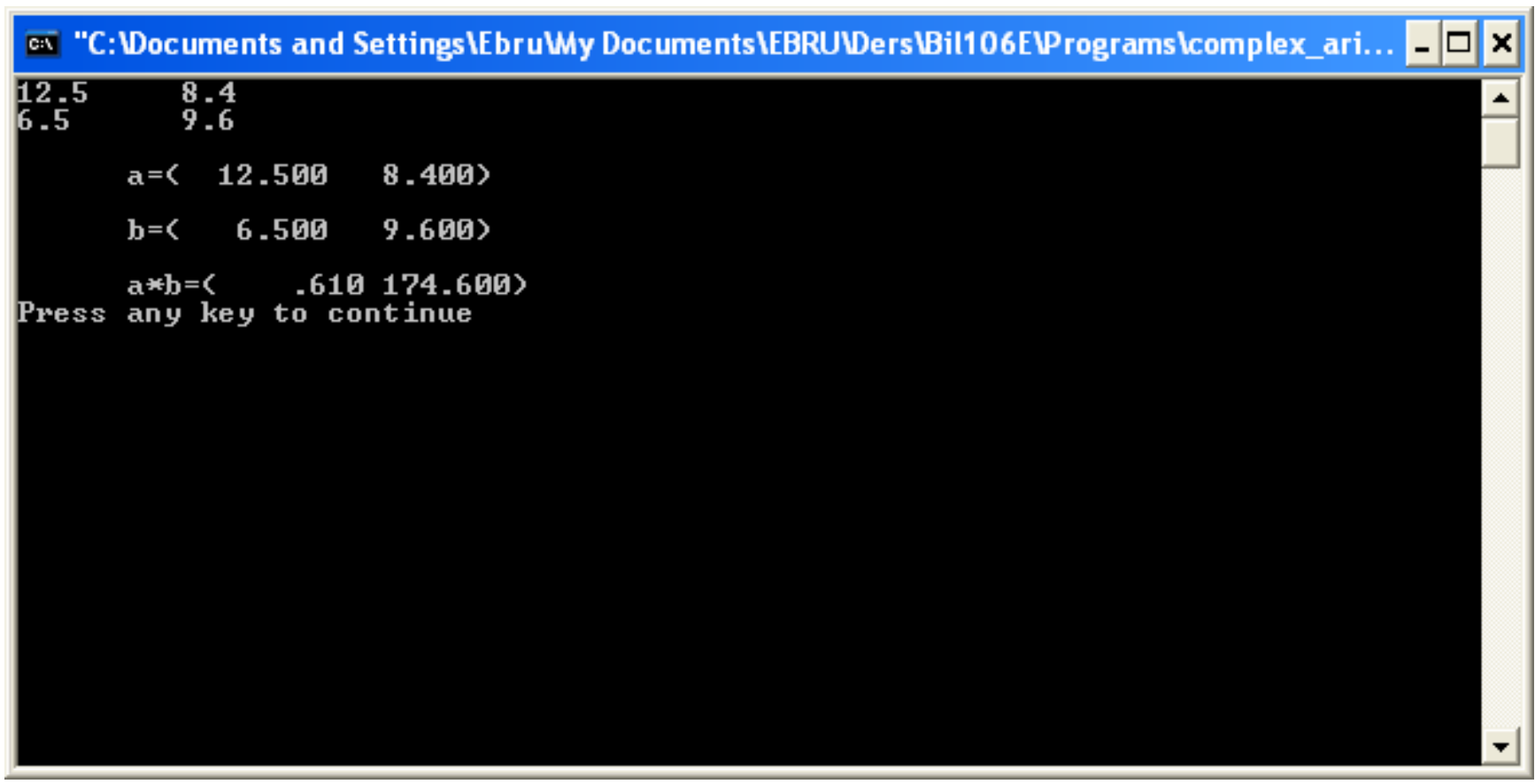

#### Labwork3

```
program vector manipulation
      integer, dimension(2,3) :: matrix a
      integer, dimension(3,2) :: matrix b
      integer, dimension(2,2) :: matrix ab
      integer. dimension(2) :: vector_cinteger, dimension(3) :: vector bc
 !Set initial value for vector c
     vector c = (\angle 1, 2 \angle)!Set initial value for matrix_a
     matrix a(1,1)=1matrix a(1,2)=2matrix a(1,3)=3\begin{array}{cccc} 1 & 1 & 2 & 3 \\ 1 & 2 & 3 & 4 \end{array}matrix a(2,1)=2matrix a(2,2)=3matrix a(2,3)=4!Set matrix b as the transpose of matrix a
                                                               \left[ \begin{array}{ccc} 1 & 2 & 1 \\ 2 & 3 & 1 \\ 3 & 4 & 1 \end{array} \right]matrix_b=transpose(matrix_a)
 !Calculate matrix products
                                                            \begin{array}{cccc} ! & 14 & 20 \\ ! & 20 & 19 \end{array}matrix_ab=matmul(matrix_a,matrix_b)
 !Calculate vector bo
    vector_bc = \text{matmul}(\text{matrix}_b, \text{vector}_c) | [5 8 11 ]
     print "(\angle, a, 6i3, a)", "matrix_b = [", matrix_b, "]"<br>print "(\angle, a, 4i3, a)", "matrix_ab = [", matrix_ab,"]"<br>print "(\angle, a, 3i3, a)", "vector_bc =[", vector_bc,"]"
end program vector_manipulation
```
E. Sarıöz, 2004